# 适用于 Mie-Grüneisen 状态方程的一种通用激波限制器

干东红1,2 赵 宁2 徐 爽2

(1. 南京航空航天大学理学院, 南京, 210016; 2. 南京航空航天大学航空宇航学院, 南京, 210016)

摘要!为了求解含 >04?@)A\*4054\*状态方程多介质可压缩流动问题!针对界面追踪方法!发展了一种通用的激波 限制器。根据平均守恒误差及 L1 误差随参数的变化情况,确定了参数的范围。由于表达式不含有状态方程中 的物性参数,所以它适用于任何一种形式的状态方程。通过具体算例分析了激波限制器的开关闭状态。数值结 果表明文中构造的激波限制器可以用于计算含强激波的一般状态方程的多介质可压缩流动问题。 关键词:可压缩多介质流;界面追踪方法;限制器;Mie-Grüneisen 状态方程

中图分类号:0351 文献标志码:A 文章编号:1005-2615(2014)02-0232-07

#### General Shock Limiter for Mie-Grüneisen Equation of State

 $Wang\; Donghong^{1,2}$ , Zhao Ning<sup>2</sup>, Xu Shuang<sup>2</sup>

(1. College of Science, Nanjing University of Aeronautics & Astronautics, Nanjing, 210016, China; 2. College of Aerospace Engineering, Nanjing University of Aeronautics & Astronautics, Nanjing, 210016, China)

Abstract: In order to treat the problem of compressible multi-fluid flows with Mie-Grüneisen equation of state, a general shock limiter is developed for front-tracking method. The parameter of shock limiter is selected according to the change of average conservative error and  $L_1$  error when the parameter is changing. The shock limiter is suitable for any equation of state because the expression does not contain any material-dependent parameter of the equation of state. The open and closed states of the shock limiter are analyzed. The results show that the algorithm can solve strong shock-interface interactions of compressible multi-fluid flows with general equation of state.

Key words: compressible multi-fluid flow; front-tracking method; limiter; Mie-Grüneisen equation of state

多介质可压缩流动的数值模拟在流体力学、材 料力学、天体物理以及核物理中有重要的应用,特 别是激波与密度间断的不同介质交界面相互作用, 如水下爆炸、气泡变形与坍塌、Richtmyer-Meshkov 不稳定性等。近二十多年,国外对流体运动界 面问题做了大量的研究,包括 Hirt 和 Niclols 首先 提出的流体体积 (Volume of fluids, VOF)方法、 Level Set 和 Ghost Fluid 方法[1-2]、以及界面追踪 (Front tracking,FT)方法[3-5]等。在运动界面问题 的数值研究中,最核心的是运动界面的精确描述,

正是由于这一需要使得 FT 方法得以充分发展。 FT 方法的最大特点就是能够精确捕捉到界面的 发展,而不会出现非物理解的现象。

对于 FT 方法,界面的运动以及界面边界的定 义都需要 Riemann 问题的求解,对于多介质流动 的间断问题,在初始时刻,密度、速度和压强可能都 存在间断的情况,但在有限的时间步后,界面处的 流动状态会很快变成接触间断状态,在这些时间步 内,如果 Riemann 问题的求解不恰当,便会给数值 计算带来比较大的误差(包括守恒误差),特别是强

基金项目:国家自然科学基金(91130030,11271188)资助项目;南京航空航天大学基本科研业务费专项科研基金 (NP2011033)资助项目。

收稿日期: 2013-05-18; 修订日期: 2013-06-08

通信作者:王东红,女,副教授,E-mail:wangdonghong@nuaa.edu.cn。

激波作用下的多介质流动问题,不容易捕捉到激波 以及界面的位置,甚至使计算无法继续下去,所以 合理选择 Riemann 问题的初始状态变得尤为重 要。为获得精度较高的 Riemann 问题的初始状 态,考虑用线性插值,但当激波正在接近界面时,直 接插值与物理现象不符合,为此需引入激波限制 器,或称为激波探测开关[4]。文献[6]曾针对理想 气体状态引入了两种限制器,并给出了参数的范 围,但对限制器的应用讨论甚少。文献[4]用到带 van Leer 限制器的线性插值,由于没有考虑到波后 状态的选择,所以并不是对任何问题都适用。文献 [7]针对水气界面问题构造了相应的激波限制器, 讨论了激波限制器应用过程中的一些相关问题,如 界面处黎曼问题初始值的确定,初始值对计算结果 的影响,限制器参数的确定等,但是这种限制器只 适用于 stiffen 状态方程,而这种状态方程是用于 描述气体及液体的热力学关系的。在多数的工程 实践中,往往会碰到更为复杂的状态方程,如用来 描述液体、固体、液体和固体的高压爆炸产物、高压 下的固体金属等更为通用的 Mie-Grüneisen 状态 方程,为了将界面追踪方法用于含此类状态方程的 多介质流动问题,需要构造适用于任意状态方程的 激波限制器。

本文针对可压缩多介质界面追踪方法,通过在 界面处构造 Riemann 问题,在文献「7]的激波限制器 研究的基础上发展了一种通用的激波限制器,由于 表达式不含有状态方程中的物性参数,只与流体的 物理状态有关,所以它适用于任何一种形式的状态 方程,通过比较平均守恒误差及 L1 误差随参数的变 化情况,给出参数可以在 0.3 附近选取的结论,并进 一步讨论了激波限制器的开关情况。将本文所构造 的限制器用于含有 Mie-Grüneisen 状态方程的多介 质可压缩流动问题,数值模拟结果较满意。

#### 1 Euler 控制方程和状态方程

考虑一维可压缩流体力学方程组

$$
\frac{\partial \mathbf{U}}{\partial t} + \frac{\partial f(\mathbf{U})}{\partial x} = 0 \tag{1}
$$

式中:

$$
\pmb{U} = (\rho \, , \rho \mu \, \, , E)^{\mathrm{\; \; T}}
$$

$$
f(\mathbf{U}) = (\rho u, \rho u^2 + p, (E + p)u)^{\mathrm{T}}
$$

其中:  $\rho$  为密度;  $u$  为速度;  $\rho$  为压力; 单位体积的总 能量  $E = \rho e + \frac{\rho u^2}{2}$ , 这里  $e$  为单位质量的内能。

真实流体采用 Mie-Grüneisen 状态方程

 $p(\rho, e) = G(\rho) [\rho e - \rho e_{ref}(\rho)] + p_{ref}(\rho)$  (2) 式中: $G(\rho) = \frac{1}{\rho} (\frac{\partial p}{\partial e})_\rho$  为介质的 Grüneisen 系数;  $e_{\text{ref}}(p)$ 和 $p_{\text{ref}}(p)$ 为密度的函数。声速平方的表达 式为

$$
c^{2} = \left(\frac{\partial p}{\partial \rho}\right)_{e} + \frac{p}{\rho^{2}} \left(\frac{\partial p}{\partial \rho}\right)_{\rho} = \varphi + \psi \frac{p}{\rho}
$$
 (3)

可压缩气体和水的 stiffen 状态方程可以看成 是 Mie-Grüneisen 状态方程的一种特殊形式,且  $G(\rho) = \gamma - 1$ ,  $e_{\text{ref}}(\rho) = B/\rho$ ,  $p_{\text{ref}}(\rho) = -B$ ,  $\stackrel{\text{def}}{=} \gamma =$  $1.4, B=0$  时为理想气体状态方程; 当  $\gamma = 7, 15$ ,  $B=3,309$ 时为水的状态方程。

本文用到其他的 Mie-Grüneisen 状态方程如  $\top$ 

(1) Jones-Wilkins-Lee(JWL) 
$$
\#\text{#F}
$$
  
\n
$$
\begin{cases}\nG(\rho) = G_0 \\
p_{\text{ref}}(\rho) = A \exp(\frac{-R_1 \rho_0}{\rho}) + B \exp(\frac{-R_2 \rho_0}{\rho}) \\
e_{\text{ref}}(\rho) = \frac{A}{R_1 \rho_0} \exp(\frac{-R_1 \rho_0}{\rho}) + \\
\frac{B}{R_2 \rho_0} \exp(\frac{-R_2 \rho_0}{\rho}) - e_0\n\end{cases}
$$

式中: 
$$
\rho_0
$$
,  $A$ ,  $B$ ,  $R_1$ ,  $R_2$ ,  $G_0$ 为物性参数。  
(2) Cochran-Chan(CC) 火   $\&$ 方æ

$$
\begin{cases}\nG(\rho) = G_0 \\
p_{\text{ref}}(\rho) = A(\frac{\rho_0}{\rho})^{-\epsilon_1} + B(\frac{\rho_0}{\rho})^{-\epsilon_2} \\
e_{\text{ref}}(\rho) = \frac{-A}{\rho_0 (1 - \epsilon_1)} \big[ (\frac{\rho_0}{\rho})^{1 - \epsilon_1} - 1 \big] + \frac{B}{\rho_0 (1 - \epsilon_2)} \big[ (\frac{\rho_0}{\rho})^{1 - \epsilon_2} - 1 \big] - e_0\n\end{cases}
$$

式中: $o_0$ , $A$ , $B$ , $\varepsilon_1$ , $\varepsilon_2$ , $G_0$  为物性参数。

(3) Shock-Wave(SW) 状态方程

$$
\begin{cases}\nG(\rho) = \frac{G_0 \rho_0}{\rho} \\
\rho_{\text{ref}}(\rho) = \frac{\rho_0 c_0^2 \eta}{(1 - s\eta)^2}, \ \eta = 1 - \frac{\rho_0}{\rho} \\
e_{\text{ref}}(\rho) = \frac{p_{\text{ref}} \eta}{2\rho_0}\n\end{cases}
$$

式中: $\rho_0$ , $c_0$ , $s$ , $G_0$  为物性参数。

## ? 界面处黎曼问题初始值的确定

假定在 t"时刻,界面左右两边的流体状态分 别为  $S_{L2}$ 和  $S_{R2}$ 。将界面看作是一个边界, 对其左 右两种不同的流体分别用 MUSCL 格式进行时间 推进到 $t^{n+1}$ 时刻,通过预估、校正两步得到最终的

 $(5)$ 

 $(6)$ 

数值计算结果,具体计算过程见文献[7]。这个过 程中最关键的一步为求解黎曼问题,当然构造高精 度的黎曼问题初始状态的选择尤为重要,如果初始 状态选择不当,会导致错误的计算结果,甚至无法 计算。

在界面的两侧分别向外延伸  $\Delta x$ ,得到两点  $x_{11}$ 及 $x_{12}$ ,其上的状态分别为 $S_{11}$ 和 $S_{12}$ (见图1)。 为了获得具有高精度的 $S_{L1}$ 和 $S_{R1}$ 的值,需用该点 左右两网格点处的状态的线性插值作为该点的状 态值,但是在数值计算中,当激波正在接近界面时, 直接线性插值与物理现象不符合。为此,引入激波 限制器,如果激波正在通过该点所在的网格,则限 制器开关状态就设为开,将波后的状态值赋给该 点;如果激波没有经过该网格,则限制器开关状态 就设为关,点的状态值就通过线性插值来得到。同 样, 由 $S_{11}$ 和 $S_{12}$ 求 $S_{13}$ 的值, 由 $S_{21}$ 和 $S_{12}$  求 $S_{23}$ 的值 时,也引入相同的限制器。

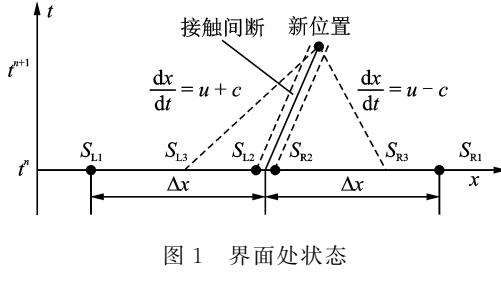

Fig. 1 States of interface

$$
\emptyset \n\psi \n\mathbf{h} \n\mathbf{h} \mathbf{h} \mathbf{
$$

其余待求点可以做类似处理,其中  $F(i)$ 为激 波限制器开关函数,当 $F(i) = 0$ 时,激波限制器为 关;当 $F(i) = 1$ 时,激波限制器为开。

#### 3 激波限制器

文献[7]中介绍了两种不同的激波限制器,它 们均以不同形式表示了状态间存在强间断。但是 这两个限制器中都用到了状态方程中的比热比 y 以及物性参数 B,所以只适用于 stiffen 状态方程。 在文献(E)中用到的较满意的一个限制器为

$$
F(1) =
$$

$$
\begin{cases} 1 & |p_{\rm R} - p_{\rm L}| > a_1 \, |u_{\rm R} - u_{\rm L}| \sqrt{\gamma \rho_{\rm L} (p_{\rm L} + B)} \\ & \text{if } \frac{2}{3} \, |p_{\rm L} - p_{\rm R}| > a_1 \, |u_{\rm L} - u_{\rm R}| \sqrt{\gamma \rho_{\rm R} (p_{\rm R} + B)} \\ 0 & \text{if } \frac{4}{3} \, |x| \end{cases}
$$

式 $(5)$ 记为限制器一,式中  $a_1$  为待定参数; $o_1$ ,  $u_L$ ,  $p_L$  和  $\rho_R$ ,  $u_R$ ,  $p_R$  分别表示待求点的左右两点处 的密度、速度及压力; y及B由待求点所在的流体 确定。

对于用来描述液体、固体、液体和固体的高压 爆炸产物、高压下的固体金属等的 Mie-Grüneisen 状态方程,激波限制器一显然不再适用,为了将界 面追踪方法用于含此类状态方程的多介质流动问 题,本文构造如下的通用的激波限制器,由于它不 含有状态方程中的物性参数,表达式只与流体的物 理状态有关,所以它适用于任何一种形式的状态 方程。

$$
F(2) =
$$
\n
$$
\begin{cases}\n1 & |p_{R} - p_{L}| > a_{2} |p_{L}(b_{L} - u_{L})(u_{R} - u_{L})| \\
\text{if } \frac{1}{2} |p_{L} - p_{R}| > a_{2} |p_{R}(b_{R} - u_{R})(u_{R} - u_{L})| \\
0 & \text{if } \frac{1}{2} \end{cases}
$$

式中:

$$
b_{\mathrm{L}} = \min[u_{\mathrm{L}} - c_{\mathrm{L}}, \tilde{u} - \tilde{c}]
$$

$$
b_{\mathrm{R}} = \max[u_{\mathrm{R}} + c_{\mathrm{R}}, \tilde{u} + \tilde{c}]
$$

其中: $c$  为声速,带"~"的量表示 Roe 平均, Roe 平 均 $[8]$ 的计算如下

$$
\tilde{u} = \frac{\sqrt{\rho_{\rm L}} u_{\rm L} + \sqrt{\rho_{\rm R}} u_{\rm R}}{\sqrt{\rho_{\rm L}} + \sqrt{\rho_{\rm R}}}
$$
\n
$$
\tilde{c}^2 = \tilde{\varphi} + \tilde{\psi} \left(\frac{\tilde{p}}{\rho}\right)
$$
\n
$$
\left(\frac{\tilde{p}}{\rho}\right) = \frac{\sqrt{\rho_{\rm L}} \left(\frac{\tilde{p}}{\rho}\right)_{\rm L} + \sqrt{\rho_{\rm R}} \left(\frac{\tilde{p}}{\rho}\right)}{\sqrt{\rho_{\rm L}} + \sqrt{\rho_{\rm R}}} + \frac{1}{2} \left(\frac{u_{\rm R} - u_{\rm L}}{\sqrt{\rho_{\rm L}} + \sqrt{\rho_{\rm R}}}\right)^2
$$
\n
$$
\tilde{\pi}^2(6) \tilde{v} + \tilde{\pi} \tilde{v} + a_0 \tilde{\pi} \tilde{\pi} \tilde{\pi} \hat{\pi} \hat{\pi} \hat{\pi} \hat{\pi} \hat{\pi}
$$

式(6)记为限制器二,式中  $a_2$  为待定参数。 $\rho_\text{\tiny L}$  ,  $u_\text{\tiny L}$  ,  $p_{\text{L}}$ 和 $\rho_{\text{R}}$ ,  $u_{\text{R}}$ ,  $p_{\text{R}}$  分别表示待求点的左右两点处的 密度、速度及压力。

#### A 激波限制器中参数的确定

通过具体算例来比较平均守恒误差<sup>[7]</sup>和L,误 差随参数的变化情况。

算例 1 界面左右两边流体的初始状态为

$$
(\rho, u, p, \gamma, B) =
$$
\n
$$
\begin{array}{ll}\n(0.823 690 77, 0, 1, 1, 67, 0) & x < 0.2 \\
(1, 0, 1, 1, 2, 0) & x \geq 0.2\n\end{array}
$$
\n
$$
\begin{array}{ll}\n\text{at } x \geq 0.2 \\
\text{at } x \geq 0.2\n\end{array}
$$

激波位于界面左边流体 的位置与界面相同为 $x_1 = 0.2$ 。计算区域 $\lceil 0, 1 \rceil$ , 网格点数 201。计算到  $t=0.06$ 。

算例 2 初始状态下界面位于  $x_1 = 0.5$  处,界 面两边流体的初始状态为

 $(\rho, u, p, \gamma, B) =$ 

 $(0.445, 0.698, 3.528, 1.4, 0)$   $x < 0.5$  $(0.5, 0.0, 571, 1.4, 0)$  $x \geqslant 0.5$ 

计算区域 $\lceil 0,1 \rceil$ , 网格点数 201, 计算到  $t = 0.16$ 。

算例 3 初始状态下界面位于 $x_1 = 0.5$ 处,界 面两边流体的初始状态

> $(\rho, u, p, \gamma, B) =$  $(1, 27, 0, 8, 000, 1, 4, 0)$  $x < 0.5$  $(1,0,1,7,15,3309)$  $x \geqslant 0.5$

计算区域 [0,1], 网格点数 201, 计算到  $t =$  $0.0019$ 

算例 4 初始状态下激波的位置与界面的初 始位置重合,并且界面位于 $x_1 = 0.5$ 处。界面左右 状态为

> $(\rho, u, p, \gamma, B) =$  $(0, 001, 0, 1, 1, 4, 0)$   $x < 0.5$  $(1,0,1,7,15,3309)$   $x \ge 0.5$

激波强度为1000。计算区域「0,1],网格点数  $201,$  计算到  $t=0.0007$ 。

对算例 1~4 分别使用限制器一和限制器二, 随着参数的变化,平均守恒误差和 L1 误差的变化 情况如图 2~5 所示。

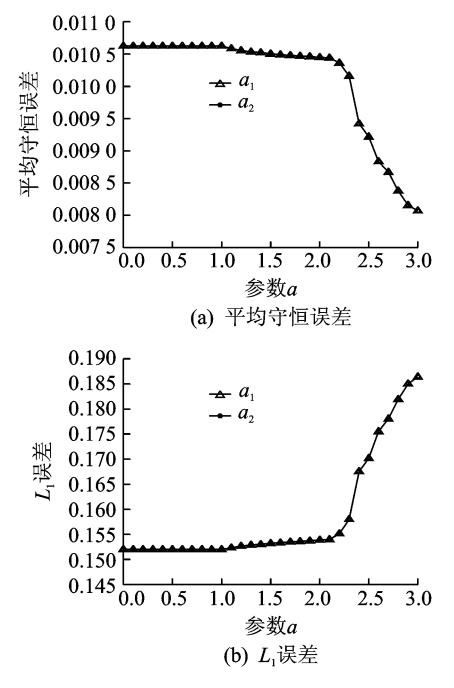

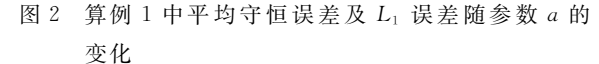

Fig.  $2$ Average conservative error and  $L_1$  error changing with  $a$  in example 1

从图 2~5 可以看出, 激波限制器一和激波限 制器二中的平均守恒误差和L1误差随参数的变

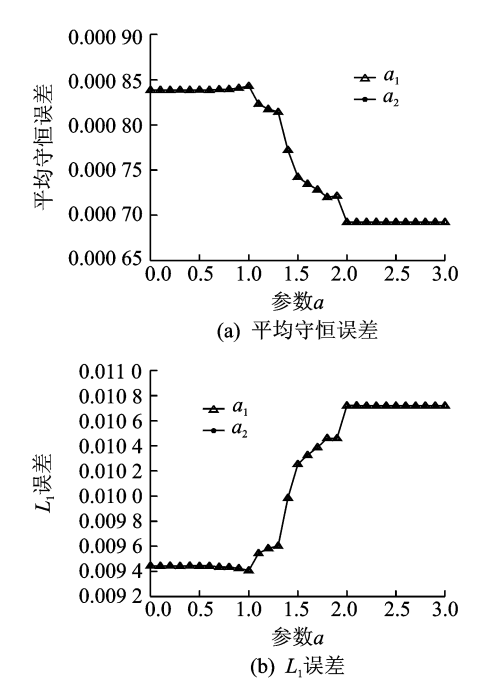

- 图 3 算例 2 中平均守恒误差及 L1 误差随参数 a 的 变化
- Fig.  $3$ Average conservative error and  $L_1$  error changing with  $a$  in example  $2$

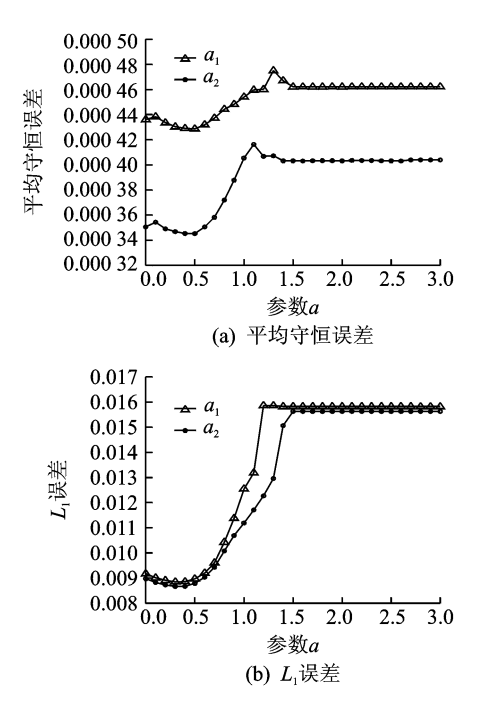

- 算例 3 中平均守恒误差及 L1 误差随参数 a 的 图 4 变化
- Fig. 4 Average conservative error and  $L_1$  error changing with  $a$  in example 3

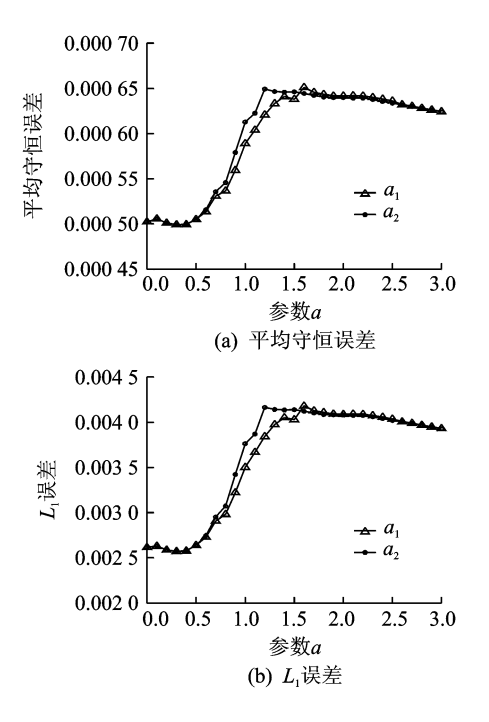

- 图 5 算例 4 中平均守恒误差及 L1 误差随参数 a 的变化
- Fig. 5 Average conservative error and  $L_1$  error changing with  $a$  in example 4

化曲线基本一致,并且参数在 0.3 附近选取计算 结果较好. 从算例 3 来看, 激波限制器二比激波限 制器一具有更小的守恒误差和L,误差。更重要 的是与激波限制器,激波限制器二适用于任 何一种形式的状态方程。

### 5 激波限制器的开关状态

对于初始时刻界面为强间断的情况,压强、法向 速度和熵在界面附近存在跳跃,经过有限的时间步, 压强和法向速度通过界面是连续的,界面沿着法方 向运动。但是在开始有限的时间步内,如果界面处 Riemann 问题初始值的选择不恰当,会给求解 Riemann 问题带来较大的数值误差, 包括守恒误差, 甚 至中止计算。而通常情况下,守恒误差只是在开始 的有限时间步内产生,之后守恒误差逐渐趋于零。

图 6 为算例 1~4 中的激波限制器的开关状态  $\nu$ 随时间 $t$ 的变化规律。当 $\nu = 0$ 时,表示激波限 制器的状态为关,黎曼问题初始状态由线性插值得 到;当 y=1时,表示激波限制器的状态为开,需要 将波后的状态作为黎曼问题初始状态。从图中可 以看出, 算例 1 中激波限制器的状态始终为开的状 态;算例 2、算例 3 和算例 4 为先开后关。这说明 激波限制器不可能开或关反复交替出现,一旦开始 线性插值,激波限制器的状态便始终为关闭状态。 这些现象也说明了守恒误差较大时,激波限制器的 状态为开。

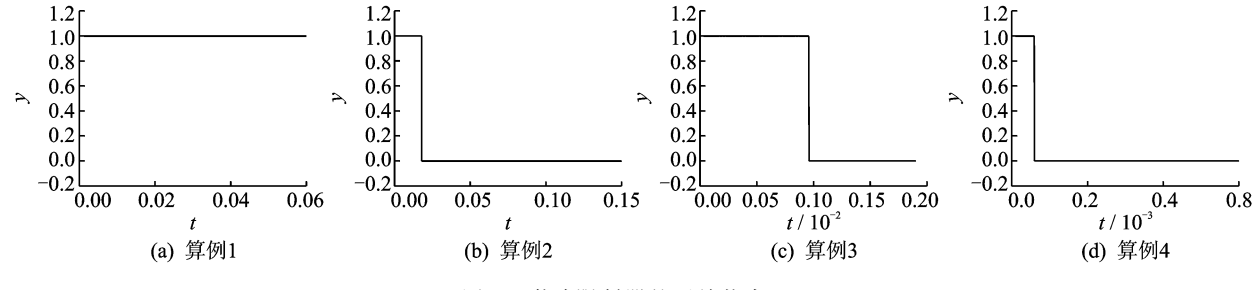

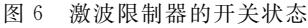

Fig. 6 Open and closed states of shock limiter in examples  $1-4$ 

#### C 数值试验

以下利用文献[7]介绍的界面追踪方法,使用 激波限制器二来计算含 Mie-Grüneisen 状态方程 的多介质可压缩流动问题。所有算例的计算区间  $x \;$  为 [0, 1], 网格 点 数 为 201, 单 介 质 计 算 采 用 MUSCL 方法获得高阶精度, 数值通量为 HLLC 数值通量。

算例 5 JWL 气体 Riemann 问题。介质为单 一的 TNT 气态爆轰产物。初始时刻,界面的左侧 是高压段,右侧是低压段,使用 JWL 状态方程,状 态方程中的相关参数为

 $(\rho_0, A, B, R_1, R_2, G_0) =$ 

$$
(1, 84, 854, 5, 20, 5, 4, 6, 1, 35, 0, 25)
$$

初始条件为

$$
(\rho, u, p, e_0) =
$$
  

$$
\begin{cases} (1, 7, 0, 1, 000, 0) & 0 \leq x \leq 0.5 \\ (1, 0, 50, 0) & 0.5 \leq x \leq 1 \end{cases}
$$

图  $7$  给出了算例  $5t=0.012$  时刻的密度的计算 结果。图 7(a) 表示没有使用激波限制器的情况,可 以看出交界面处耗散较严重;图 7(b) 表示使用激波 限制器二的情况, 交界面处耗散明显改善。

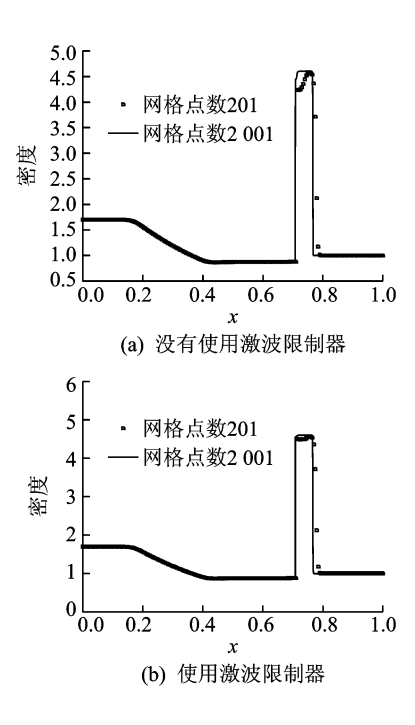

图 7 算例 5 t=0.012 时的密度

Fig. 7 Density of example 5 at  $t=0$ . 012 with and without shock limiter

算例 6 JWL 气体和铜 Riemann 问题。这是 一个高压气态爆轰产物与铜平板的相互作用问题。 初始时刻,界面左侧是爆轰产物,使用JWL状态方 程;右侧是铜,使用 Cochran-Chan(CC)状态方程。 JWL 气体状态方程参数为

 $(\rho_0, A, B, R_1, R_2, G_0) =$ 

 $(1, 84, 854, 5, 20, 5, 4, 6, 1, 35, 0, 25)$ 铜的 CC 状态方程参数为

 $(\rho_0, A, B, \varepsilon_1, \varepsilon_2, G_0) =$ 

 $(8, 9, 145, 67, 147, 75, 2, 99, 1, 99, 2)$ 初始交界面在中间,初始条件为

 $(\rho, u, p, e_0) =$ 

$$
\begin{cases}\n(2, 48537, 0, 37, 8, 149) & 0 \leq x \leq 0.5 \\
(8, 9, 0, 1 \times 10^{-7}, 1, 179) & 0.5 \leq x \leq 1\n\end{cases}
$$

由于爆轰产物初始压力极高,会在爆轰产物中

产生左行稀疏波,同时在铜中产生右行激波,交界 面也会向右运动。图 8 为算例 6  $t=0.085$  时的密 度、压力和速度,结果同文献「97的结果符合得很 好,而且在接触间断附近,压力和速度没有振荡,在 交界面无数值耗散。

算例 7 Molybdenum 中运动激波与 Molybdenum-MORB 液体交界面相互作用,初始静止的 Molybdenum-MORB 液体交界面位于 $x=0.6$ 处, 同时 Molybdenum 中  $x = 0.4$  处存在马赫数为 1.163的右行运动激波。用 Shock-Wave(SW)状态 方程描述这两种介质的热力学性质。

Molybdenum 的 SW 状态方程参数为

 $(\rho_0, c_0, s, G_0) = (9, 961, 4, 77, 1, 43, 2, 56)$ 

Molybdenum-MORB 液体的 SW 状态方程参 数为

 $(\rho_0, c_0, s, G_0) = (2, 66, 2, 1, 1, 68, 1, 18)$ 初始条件为

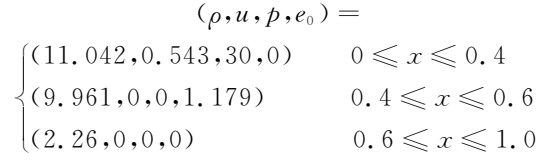

激波与交界面相互作用后产生左行反射稀疏 波、右行交界面接触间断和穿越激波。图 9 为算例 7 t=0.12 时刻的密度、压力和速度,结果与文献 [7]结果一致,且界面附近压力和速度没有振荡,在 交界面无数值耗散。本算例表明该方法可以处理 激波和多流体交界面相互作用问题。

#### 7 结束语

本文针对含有Mie-Grüneisen状态方程多介

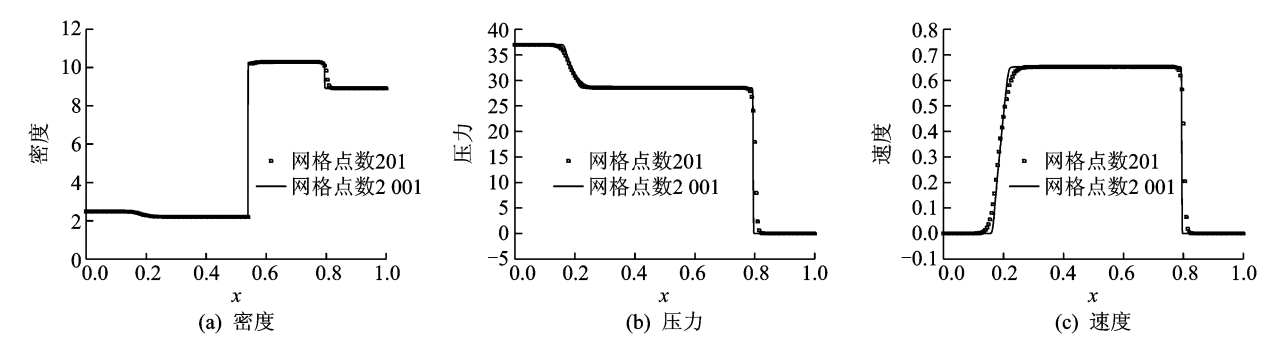

图 8 算例 6 t=0.085 时的密度、压力及速度 Fig. 8 Density, pressure and velocity in example 6 at  $t=0.085$ 

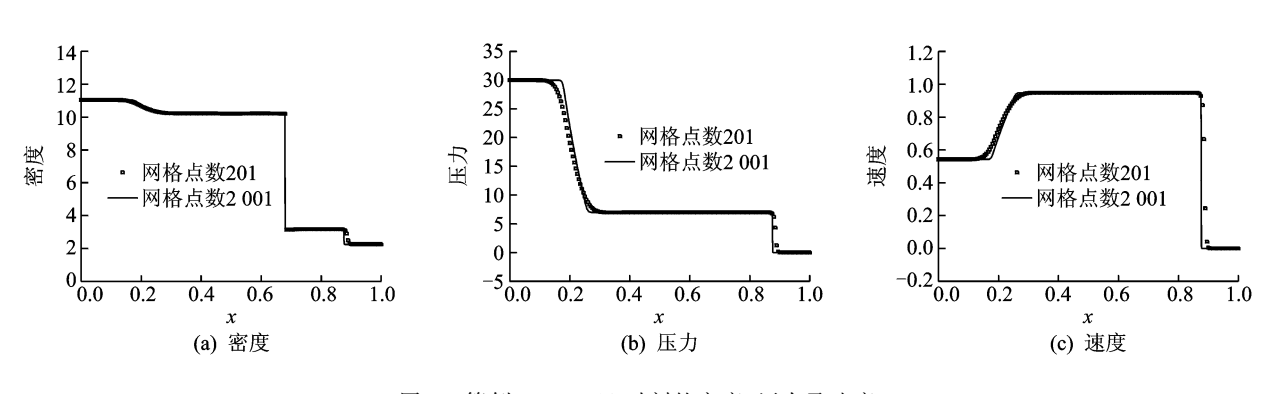

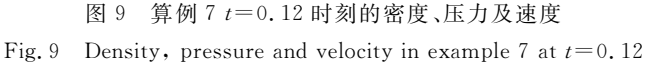

质界面追踪方法,通过在界面处构造 Riemann 问 题,发展了一种通用的激波限制器,由于表达式不 含有状态方程中的物性参数,只与流体的物理状态 有关,所以它适用于任何一种形式的状态方程,通 过比较平均守恒误差及 L1 误差随参数的变化情 况,给出参数可以在 0.3 附近选取的结论。在多数 情况下守恒误差较大时,激波限制器的状态为开, 一旦开始线性插值,激波限制器的状态便始终为关 闭状态。将本文构造的激波限制器用于多介质界 面追踪方法,计算含强激波的一般状态方程的多介 质可压缩流动问题,结果表明该方法能准确地模拟 交界面的位置, 交界面计算无数值振荡和数值耗 散。对于多维多介质流体界面追踪方法,如二维问 题,可以在界面的法线方向构造黎曼问题,引入本 文构造的激波限制器, 选择适当的黎曼问题的初始 状态进行计算,其他具体算法可参见文献[6]。

#### 参考文献:

- $\lceil 1 \rceil$  Wang C W, Liu T G, Khoo B C. A real-ghost fluid method for the simulation of multi-medium compressible flow [J]. SIAM Journal on Scientific Computing,  $2006$ ,  $28(1)$ :  $278-302$ .
- [2] Fedkiw R P, Aslam T, Merriman B, et al. A nonoscillatory Eulerian approach to interfaces in multimaterial flows (the ghost fluid method) $[J]$ . Journal of Computational Physics, 1999, 152(2):457-492.
- [3] Terashima H, Tryggvason G. A front-tracking/ ghost-fluid method for fluid interfaces in compressi-

ble flows  $\lceil J \rceil$ . Journal of Computational Physics,  $2009, 228(2)$ : 4012-4037.

- [4] Glimm J, Grove J, Li X, et al. Simple front tracking [J]. Contemporary Mathematics, 1999,238(2):133-149.
- [5] Glimm J, Li X L, Liu Y J, et al. Conservative front tracking and level set algorithms[J]. Proceedings of the National Academy of Sciences,  $2001, 98(25)$ : 14198-14201.
- $\lceil 6 \rceil$  赵宁, 余彦, 唐维军. R-M 不稳 定 性 数 值 模 拟 方 法 [J]. 计算数学,2001,23(4):477-490. Zhao Ning, Yu Yan, Tang Weijun. Numerical simulation methods to Richtmyer-Meshkov instabilities [J]. Mathematical Numerical Sinica,  $2001, 23(4)$ : 477-490.
- [7] 王东红,赵宁,刘剑明. 界面追踪方法中的激波限制 器研究[J]. 计算物理, 2009, 26(4): 510-516. Wang Donghong, Zhao Ning, Liu Jianming. The research of shock limiter for front tracking method $[J]$ . Chinese Journal of Computational Physics, 2009, 26  $(4); 510-516.$
- [8] Glaister P. An approximate linearised Riemann solver for the Euler equation for real gases [J]. Journal of Computational Physics, 1988,74(2):382-408.
- [9] Shyue K M. A fluid-mixture type algorithm for compressible multicomponent flow with Mie-Grüneisen equation of state[J]. Journal of Computational Physics,  $2001$ ,  $171(2)$ ,  $678-707$ .